# <span id="page-0-0"></span>MS211 - Cálculo Numérico

Aula 14 – Solução Numérica de Problemas de Valor Inicial: Método de Euler e Métodos de Série de Taylor.

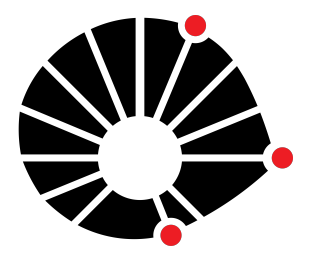

Marcos Eduardo Valle Matemática Aplicada IMECC - Unicamp

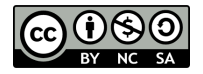

## UNICAMP

# Introdução

Nas próximas aulas estudaremos métodos numéricos para **problemas de valor inicial** (PVI) formulados da seguinte forma:

$$
\begin{cases}\n\frac{dy}{dt} = f(t, y), \\
y(t_0) = y_0,\n\end{cases}
$$

em que *f* é uma função das variáveis *t* (variável independente) e *y* (variável dependente).

# Introdução

Nas próximas aulas estudaremos métodos numéricos para **problemas de valor inicial** (PVI) formulados da seguinte forma:

$$
\begin{cases}\n\frac{dy}{dt} = f(t, y), \\
y(t_0) = y_0,\n\end{cases}
$$

em que *f* é uma função das variáveis *t* (variável independente) e *y* (variável dependente).

A equação

$$
y(t_0)=y_0,
$$

com *t*<sup>0</sup> e *y*<sup>0</sup> dados, é chamada **condição inicial**.

# Introdução

Nas próximas aulas estudaremos métodos numéricos para **problemas de valor inicial** (PVI) formulados da seguinte forma:

$$
\begin{cases}\n\frac{dy}{dt} = f(t, y), \\
y(t_0) = y_0,\n\end{cases}
$$

em que *f* é uma função das variáveis *t* (variável independente) e *y* (variável dependente).

A equação

$$
y(t_0)=y_0,
$$

com *t*<sup>0</sup> e *y*<sup>0</sup> dados, é chamada **condição inicial**.

A solução de um PVI, quando existe, é uma função *y* que depende de *t* e satisfaz a condição inicial. Assumiremos que o PVI possui uma única solução!

### Exemplo 1

A população *p* de lagartas pode ser descrita pelo PVI

$$
\begin{cases}\n\frac{dp}{dt} = rp\left(1 - \frac{p}{k}\right) - \frac{p^2}{1 + p^2}, \\
p(0) = p_0,\n\end{cases}
$$

em que  $p_0$  é a população inicial (no instante  $t = 0$ ), *r* está relacionado à taxa de reprodução da lagarta e *k* à quantidade de folhas disponíveis na planta. O termo *<sup>p</sup>* 2 1+*p* <sup>2</sup> descreve a predação da lagarta (por pássaros, por exemplo). Considerando  $r = 3$ ,  $k = 1$  e  $p_0 = 0.1$ , qual será a população de lagartas no instante  $t = 10$ ?

Podemos determinar *p*(10) usando um método numérico!

Os métodos numéricos para a resolução de um PVI fornecem uma estimativa para  $y(t)$  em pontos  $t_1, t_2, \ldots, t_n$ .

Os métodos numéricos para a resolução de um PVI fornecem uma estimativa para  $y(t)$  em pontos  $t_1, t_2, \ldots, t_n$ .

Por simplicidade, assumiremos que os pontos são igualmente espaçados, ou seja,

$$
t_{k+1} = t_k + h, \quad \forall k = 0, 1, \ldots, n-1.
$$

em que *h* é chamado **tamanho do passo**.

Os métodos numéricos para a resolução de um PVI fornecem uma estimativa para  $y(t)$  em pontos  $t_1, t_2, \ldots, t_n$ .

Por simplicidade, assumiremos que os pontos são igualmente espaçados, ou seja,

$$
t_{k+1} = t_k + h, \quad \forall k = 0, 1, \ldots, n-1.
$$

em que *h* é chamado **tamanho do passo**.

Denotaremos por  $y_k$  a estimativa de  $y(t_k)$ , ou seja,

$$
y_k \approx y(t_k), \quad \forall k = 1, \ldots, n.
$$

Os métodos numéricos para a resolução de um PVI fornecem uma estimativa para  $y(t)$  em pontos  $t_1, t_2, \ldots, t_n$ .

Por simplicidade, assumiremos que os pontos são igualmente espaçados, ou seja,

$$
t_{k+1} = t_k + h, \quad \forall k = 0, 1, \ldots, n-1.
$$

em que *h* é chamado **tamanho do passo**.

Denotaremos por  $y_k$  a estimativa de  $y(t_k)$ , ou seja,

$$
y_k \approx y(t_k), \quad \forall k = 1, \ldots, n.
$$

Temos um **método de passo simples**, ou *passo um*, se *y<sup>k</sup>* é determinado usando apenas *yk*−1. Caso contrário, temos um **método de passo múltiplo**.

## Ideia do Método de Euler

Considere um PVI

$$
\begin{cases}\n\frac{dy}{dt} = f(t, y), \\
y(t_0) = y_0.\n\end{cases}
$$

## Ideia do Método de Euler

Considere um PVI

$$
\begin{cases}\n\frac{dy}{dt} = f(t, y), \\
y(t_0) = y_0.\n\end{cases}
$$

Como conhecemos a derivada  $y'(t_0) = f(t_0, y_0)$ , podemos aproximar *y* pela reta  $r_0$  que passa por  $(t_0, y_0)$  com coeficiente angular  $y'(t_0)$ , ou seja, aproximamos *y* por

$$
r_0(t) = y_0 + f(t_0, y_0)(t - t_0).
$$

# Ideia do Método de Euler

Considere um PVI

$$
\begin{cases}\n\frac{dy}{dt} = f(t, y), \\
y(t_0) = y_0.\n\end{cases}
$$

Como conhecemos a derivada  $y'(t_0) = f(t_0, y_0)$ , podemos aproximar *y* pela reta  $r_0$  que passa por  $(t_0, y_0)$  com coeficiente angular  $y'(t_0)$ , ou seja, aproximamos *y* por

$$
r_0(t) = y_0 + f(t_0, y_0)(t - t_0).
$$

Com essa aproximação, encontramos

$$
y_1 = r_0(t_1) = y_0 + f(t_0, y_0)(t_1 - x_0) = y_0 + f(t_0, y_0)h,
$$

em que  $t_1 = t_0 + h$ .

De um modo geral, o método de Euler fornece

$$
y_{k+1} = y_k + hf(t_k, y_k), \quad \forall k = 0, 1, 2, \ldots
$$

De um modo geral, o método de Euler fornece

$$
y_{k+1} = y_k + hf(t_k, y_k), \quad \forall k = 0, 1, 2, \ldots
$$

Observe que o método de Euler é um método de passo simples.

De um modo geral, o método de Euler fornece

$$
y_{k+1} = y_k + hf(t_k, y_k), \quad \forall k = 0, 1, 2, \ldots
$$

Observe que o método de Euler é um método de passo simples.

O método de Euler é um método de série de Taylor de ordem 1.

Com efeito, se  $y \equiv y(t)$  for suficientemente suave então, pela série de Taylor centrada em *t<sup>k</sup>* , temos:

$$
y(t_k + h) = y(t_k) + y'(t_k)h + \frac{1}{2}y''(\xi)h^2,
$$

em que  $t_k < \xi < t_k + h$ . Equivalentemente, temos

$$
y(t_{k+1}) = y(t_k) + f(t_k, y(t_k))h + \frac{1}{2}y''(\xi)h^2.
$$

Com efeito, se  $y \equiv y(t)$  for suficientemente suave então, pela série de Taylor centrada em *t<sup>k</sup>* , temos:

$$
y(t_k + h) = y(t_k) + y'(t_k)h + \frac{1}{2}y''(\xi)h^2,
$$

em que  $t_k < \xi < t_k + h$ . Equivalentemente, temos

$$
y(t_{k+1}) = y(t_k) + f(t_k, y(t_k))h + \frac{1}{2}y''(\xi)h^2.
$$

Assumindo  $y_k = y(t_k)$  e lembrando que  $y_{k+1} = y_k + f(t_k, y_k)h$ , concluímos que o erro local (de uma única iteração) do método de Euler em *tk*+<sup>1</sup> é

$$
e(t_{k+1}) = |y(t_{k+1}) - y_{k+1}| = \frac{1}{2}|y''(\xi)|h^2 \le \frac{M_2}{2}h^2
$$

em que

$$
M_2 = \max_{t_k \leq \xi \leq t_{k+1}} |y''(\xi)|.
$$

### Exemplo 2

Considere o PVI

$$
\begin{cases}\ny' = y, \\
y(0) = 1.\n\end{cases}
$$

Use o método de Euler para estimar *y*(0.04) com uma tolerância  $\epsilon \leq$  5  $\times$  10 $^{-4}$  trabalhando com 4 casas decimais.

#### Exemplo 2

Considere o PVI

$$
\begin{cases}\ny' = y, \\
y(0) = 1.\n\end{cases}
$$

Use o método de Euler para estimar *y*(0.04) com uma tolerância  $\epsilon \leq$  5  $\times$  10 $^{-4}$  trabalhando com 4 casas decimais.

**Resposta:** Sabemos que o erro do método de Euler é da forma

$$
e(t_{k+1})=\left|\frac{y''(\xi)}{2}h^2\right|.
$$

Como a solução analítica do PVI é  $y(t) = e^t$ , temos que

$$
M_2=\max_{\xi\in[0,0.04]}|y''(\xi)|=e^{0.04}=1.0408.
$$

Dessa forma,

$$
e(t_{k+1}) \leq \frac{1.0408}{2}h^2.
$$

Portanto,

$$
\frac{1.0408}{2}h^2 \le \epsilon \quad \Longrightarrow \quad h^2 \le \frac{10^{-3}}{1.0408} \quad \Longrightarrow \quad h \le 0.0310.
$$

Tomemos então  $h = 0.02$  pois queremos

$$
y(0.04) = y(0 + 2 \times 0.02) \approx y_2.
$$

Assim, temos

$$
y_1 = y_0 + hf(t_0, y_0) = y_0(1 + h) = 1.02.
$$

e

 $y_2 = y_1 + hf(t_1, y_1) = y_1(1 + h) = 1.02^2 = 1.0404.$ Finalmente, o erro cometido foi

$$
E = |1.0408 - 1.0404| = 4 \times 10^{-4} < 5 \times 10^{-4}.
$$

De um modo geral, se *y* for suficientemente suave, a série de Taylor de *y* centrada em *t<sup>k</sup>* é

$$
y(t_k + h) = y(t_k) + y'(t_k)h + \frac{1}{2}y''(t_k)h^2 + \ldots + \frac{1}{p!}y^{(p)}(t_k)h^p + \frac{1}{(p+1)!}y^{(p+1)}(\xi)h^{(p+1)}, \text{ com } t_k < \xi < t_k + h.
$$

De um modo geral, se *y* for suficientemente suave, a série de Taylor de *y* centrada em *t<sup>k</sup>* é

$$
y(t_k + h) = y(t_k) + y'(t_k)h + \frac{1}{2}y''(t_k)h^2 + \ldots + \frac{1}{p!}y^{(p)}(t_k)h^p + \frac{1}{(p+1)!}y^{(p+1)}(\xi)h^{(p+1)}, \text{ com } t_k < \xi < t_k + h.
$$

Assim, num método de Série de Taylor de ordem *p*, definimos

$$
y_{k+1} = y_k + y'_k h + \frac{1}{2} y''_k h^2 + \ldots + \frac{1}{p!} y_k^{(p)} h^p,
$$

em que *y* (*j*) *k* representa uma aproximação para a *j*-ésima derivada de *y* em  $t_k$  e  $h = t_{k+1} - t_k$ .

Assumindo  $y_k = y(t_k)$ , o erro local (de uma única iteração) de um método de série de Taylor de ordem *p* em *tk*+<sup>1</sup> é

$$
e(t_{k+1}) = \left|\frac{1}{(p+1)!}y^{(p+1)}(\xi)h^{(p+1)}\right|,
$$

com  $t_k < \xi < t_k + h$ .

Assumindo  $y_k = y(t_k)$ , o erro local (de uma única iteração) de um método de série de Taylor de ordem *p* em *tk*+<sup>1</sup> é

$$
e(t_{k+1})=\left|\frac{1}{(p+1)!}y^{(p+1)}(\xi)h^{(p+1)}\right|,
$$

com  $t_k < \xi < t_k + h$ .

Além disso, tomando

$$
M_{p+1} = \max_{t_k \leq \xi \leq t_{k+1}} |y^{(p+1)}(\xi)|,
$$

concluímos que o erro local satisfaz

$$
e(t_{k+1}) \leq \frac{M_{p+1}h^{(p+1)}}{(p+1)!} = Ch^{(p+1)},
$$

 $\mathsf{com} \,\, \mathcal{C} = \frac{M_{p+1}}{(p+1)!}.$ 

### Definição 3 (Ordem de um Método Numérico para PVI)

Um método numérico para PVI é dito de ordem *p* se existe uma constante *C* tal que o erro local (assumindo  $y_k = y(t_k)$ ) satisfaz

 $e(t_{k+1}) < Ch^{p+1},$ 

em que *C* é uma constante que pode depender das derivadas da variável dependente *y* do PVI.

Os métodos de série de Taylor são de ordem *p*.

### Definição 3 (Ordem de um Método Numérico para PVI)

Um método numérico para PVI é dito de ordem *p* se existe uma constante *C* tal que o erro local (assumindo  $y_k = y(t_k)$ ) satisfaz

 $e(t_{k+1}) < Ch^{p+1},$ 

em que *C* é uma constante que pode depender das derivadas da variável dependente *y* do PVI.

Os métodos de série de Taylor são de ordem *p*.

Em particular, o método de Euler é um método de ordem 1.

### Método de Série de Taylor de Ordem 2

No método de série de Taylor de ordem 2 temos

$$
y_{k+1} = y_k + y'_k h + \frac{1}{2} y''_k h^2.
$$

Sabemos que

$$
y'(t_k) = f(t_k, y(t_k)) \quad \Longrightarrow \quad y'_k = f(t_k, y_k)
$$

### Método de Série de Taylor de Ordem 2

No método de série de Taylor de ordem 2 temos

$$
y_{k+1} = y_k + y'_k h + \frac{1}{2} y''_k h^2.
$$

Sabemos que

$$
y'(t_k) = f(t_k, y(t_k)) \quad \Longrightarrow \quad y'_k = f(t_k, y_k)
$$

Denotando  $f = f(t, y)$ ,  $f_t = f_t(t, y(t))$  e  $f_v = f_v(t, y(t))$ , pela derivação implícita encontramos

$$
y''(t) = f_t + f_y y' = f_t + f_y t \implies y''_k = f_t(t_k, y_k) + f_y(t_k, y_k) f(t_k, y_k).
$$

# Método de Série de Taylor de Ordem 2

No método de série de Taylor de ordem 2 temos

$$
y_{k+1} = y_k + y'_k h + \frac{1}{2} y''_k h^2.
$$

Sabemos que

$$
y'(t_k) = f(t_k, y(t_k)) \quad \Longrightarrow \quad y'_k = f(t_k, y_k)
$$

Denotando  $f = f(t, y)$ ,  $f_t = f_t(t, y(t))$  e  $f_y = f_y(t, y(t))$ , pela derivação implícita encontramos

$$
y''(t) = f_t + f_y y' = f_t + f_y t \implies y''_k = f_t(t_k, y_k) + f_y(t_k, y_k) f(t_k, y_k).
$$

O método de série de Taylor de ordem 2 é dado por

$$
y_{k+1} = y_k + hf(t_k, y_k) + \frac{h^2}{2} (f_t(t_k, y_k) + f_y(t_k, y_k)f(t_k, y_k)).
$$

#### Exemplo 4

Considere o PVI

$$
\begin{cases}\ny' = y, \\
y(0) = 1.\n\end{cases}
$$

Use o método da série de Taylor de ordem 2 para estimar *y*(0.04) com uma tolerância  $\epsilon \leq 5 \times 10^{-4}$  trabalhando com 4 casas decimais.

#### Exemplo 4

Considere o PVI

$$
\begin{cases}\ny' = y, \\
y(0) = 1.\n\end{cases}
$$

Use o método da série de Taylor de ordem 2 para estimar *y*(0.04) com uma tolerância  $\epsilon \leq 5 \times 10^{-4}$  trabalhando com 4 casas decimais.

**Resposta:** Sabemos que o erro do método de série de Taylor de ordem 2 satisfaz

$$
e(t_{k+1})\leq \frac{M_3}{6}h^3.
$$

Como a solução analítica do PVI é  $y(x) = e^x$ , temos que

$$
M_3 = \max_{\xi \in [0,0.04]} |y'''(\xi)| = e^{0.04} = 1.0408.
$$

#### Dessa forma,

$$
e(t_{k+1}) \leq \frac{1.0408}{6}h^3.
$$

Portanto,

$$
\frac{1.0408}{6}h^3 \le \epsilon \quad \Longrightarrow \quad h^3 \le \frac{3 \times 10^{-3}}{1.0408} \quad \Longrightarrow \quad h \le 0.1423.
$$

Tomemos então  $h = 0.04$ . Assim, temos

$$
y_1 = y_0 + hf(t_0, y_0) + \frac{h^2}{2} (f_t(t_0, y_0) + f_y(t_0, y_0) f(t_0, y_0))
$$
  
=  $y_0 + hy_0 + \frac{h^2}{2} (0 + 1 \times y_0) = y_0 (1 + h + h^2/2) = 1.0408.$ 

O erro cometido trabalhando com 4 casas decimais foi zero!

### Exemplo 5

Suponha que a densidade populacional *p* de lagartas seja descrita pelo PVI

$$
\begin{cases} \frac{dp}{dt} = 3p(1-p) - \frac{p^2}{1+p^2}, \\ p(0) = 0.1, \end{cases}
$$

Vamos usar um método numérico para estimar *p* para 0 ≤ *t* ≤ 10.

Usando o método de Euler com diferentes valores de *h*, obtemos:

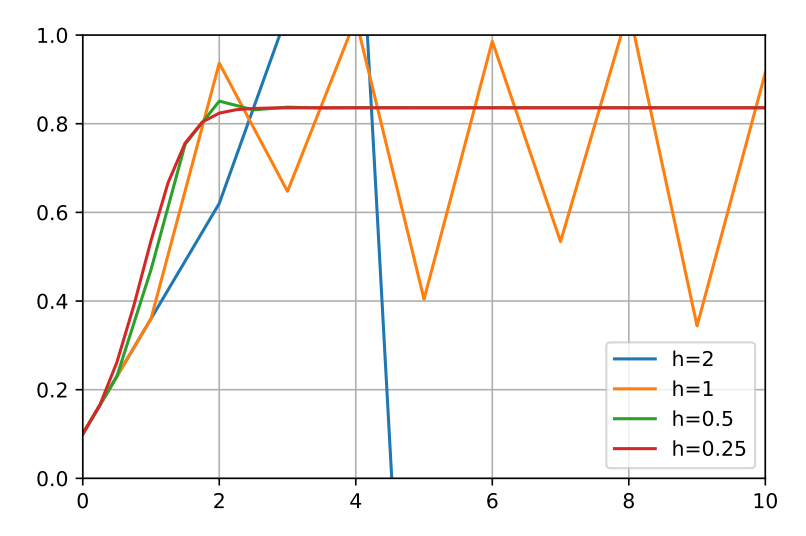

Aproximações para *p*(10):

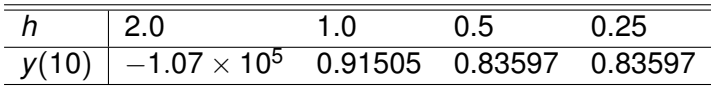

#### **Comentários:**

- O método de mostrou instável para *h* ≥ 1.0.
- Pela tabela, resultados semelhantes foram obtidos considerando  $h = 0.5$  e  $h = 0.25$ .
- Contudo, olhando o gráfico, percebemos algumas diferenças nas primeiras iterações para  $h = 0.5$ .

Usando o método de série de Taylor de ordem 2 com diferentes valores de *h*, temos:

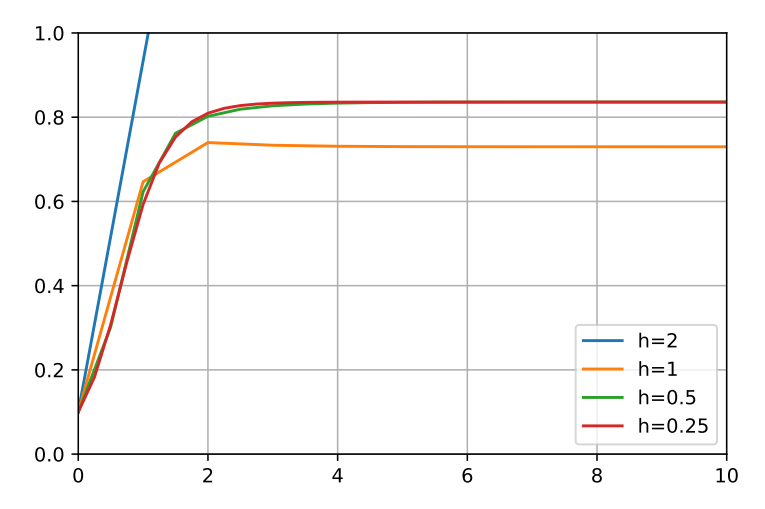

Aproximações para *p*(10):

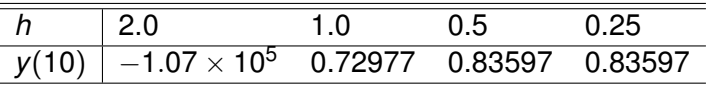

#### **Comentários:**

- Diferente do método de Euler, o método de Taylor de ordem 2 não divergiu para *h* = 1.0. Porém, observamos diferenças para  $h = 1.0$ .
- Resultados semelhantes foram obtidos considerando *h* ≤ 0.5.

Na aula de hoje apresentamos os métodos de série de Taylor e uma fórmula para o erro local (erro cometido a cada passo).

Na aula de hoje apresentamos os métodos de série de Taylor e uma fórmula para o erro local (erro cometido a cada passo).

Em particular, vimos que o método de Euler é um método de ordem 1. Consequentemente, o erro local é da ordem de *h* 2 .

Na aula de hoje apresentamos os métodos de série de Taylor e uma fórmula para o erro local (erro cometido a cada passo).

Em particular, vimos que o método de Euler é um método de ordem 1. Consequentemente, o erro local é da ordem de *h* 2 .

Podemos obter erros menores considerando métodos de ordem maior. Contudo, no caso dos métodos da série de Taylor, temos que calcular derivadas parciais de *f*.

Na aula de hoje apresentamos os métodos de série de Taylor e uma fórmula para o erro local (erro cometido a cada passo).

Em particular, vimos que o método de Euler é um método de ordem 1. Consequentemente, o erro local é da ordem de *h* 2 .

Podemos obter erros menores considerando métodos de ordem maior. Contudo, no caso dos métodos da série de Taylor, temos que calcular derivadas parciais de *f*.

Finalmente, ressaltamos que geralmente efetuamos diversos passos para chegar na aproximação *tn*. Portanto, há um acumulo de erros!

Muito grato pela atenção!